# **Ejemplos clínicos del uso de Numerys GF®**

Gérard **DUMINIL** Cirujano odontólogo y doctor en ciencias odontológicas Miembro de la Academia francesa de cirugía dental

En un artículo anterior [1], hicimos un repaso de los principios y las especificaciones del material ideal para realizar una restauración coronorradicular (RCR). La reconstrucción de un incisivo central maxilar con Numerys GF® sirvió, en ese caso, para ilustrar la aplicación clínica de estos principios. Ahora presentamos otras situaciones en las que se puede utilizar esta técnica.

## **Caso 1**

Un primer premolar maxilar endodonciado presenta una importante fractura coronaria que tan solo deja entera la cara vestibular (fig. 1-2). La preparación coronorradicular se realiza conservando una pequeña parte de la cara vestibular, la cámara pulpar se vacía y el canal palatino se prepara con un ensanchador normalizado Pivomatic® 1,4 (fig. 3). En este caso, el escaso diámetro de la preparación del canal no permite que la impresión óptica registre todo el canal (fig. 4), por lo que es necesario emplear una plantilla calibrada. Entonces se realiza la impresión óptica en dos etapas: primero, la preparación coronaria tal cual (fig. 5) y luego la colocación de un tutor calibrado "scan-post" (fig. 6-7). El límite periférico indicado por el facultativo se sitúa un poco retrasado respecto de los bordes de la pieza dental para dejar un encaje para la corona que se colocará posteriormente. El falso muñón fresado a partir de un bloque de Numerys GF® (fig. 8) se coloca según el protocolo recomendado (ver recuadro) (fig. 9). Se realiza una impresión para fabricar la corona definitiva. El acceso al límite cervical subgingival por el lado palatino se consigue mediante una pequeña gingivoplastia con láser. Los límites periféricos de la futura corona se indican en la fig. 10. Se elabora un diente provisional en espera de la corona definitiva.

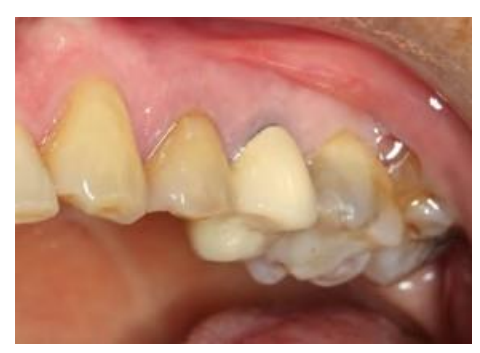

**1.**Solo queda la cara vestibular de la pieza 14.

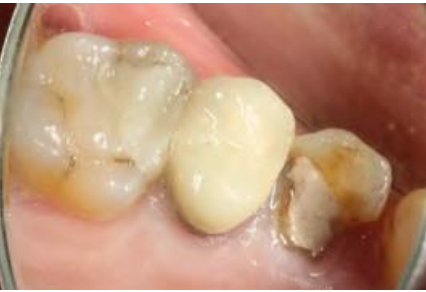

**2.**Vista palatina donde se observa la importante pérdida de materia.

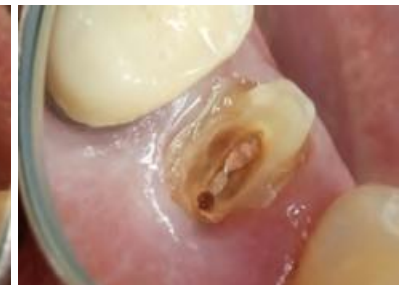

**3.**Una vez realizada la preparación corono periférica, se ensancha el canal palatino.

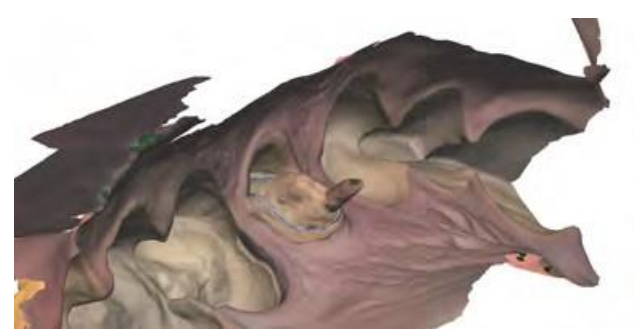

**4.**Vista del intradós de la impresión óptica. El canal no se ha registrado en su totalidad.

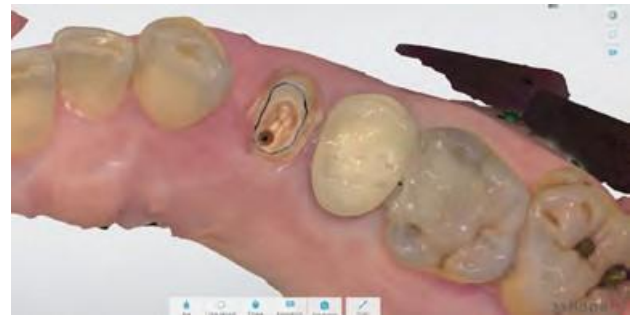

**5.** Aspecto de la impresión de la preparación. Se indica el límite cervical.

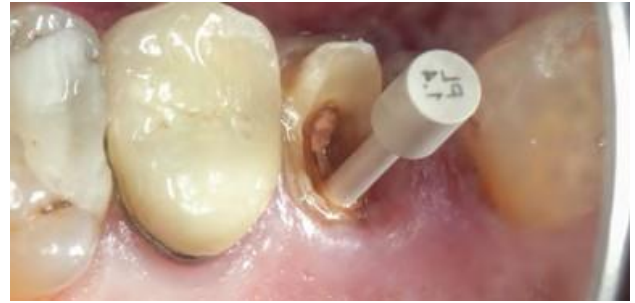

**6.** El tutor de la impresión correspondiente al ensanchador utilizado se introduce en el canal.

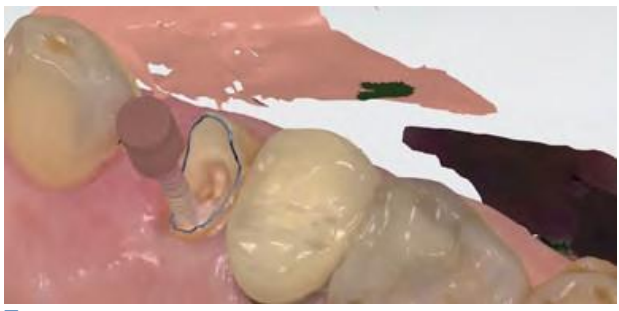

**7.** Complemento de la impresión. El tutor colocado en su lugar.

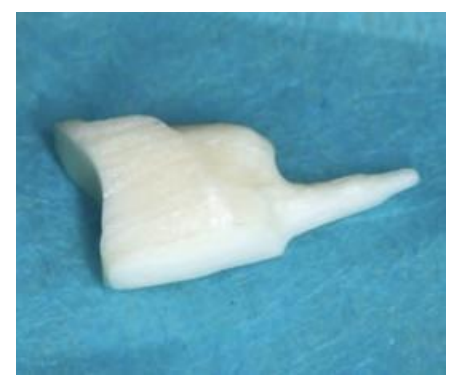

**8.**Aspecto de la pieza una vez mecanizada en el laboratorio (Lab. Dental Concept)

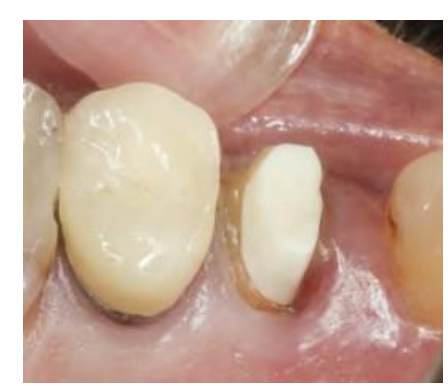

**9.**Pieza ya colocada.

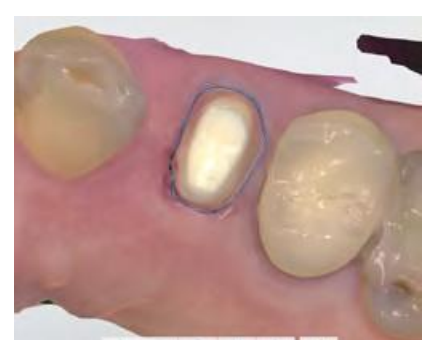

**10.** Impresión para la corona definitiva. El límite cervical se encuentra a cierta distancia de los bordes de la prótesis.

### **PROTOCOLO CLÍNICO**

#### **• A. Preparación del canal**

**1.Grabar con un ácido fosfórico (DentoEtch® ). 2.Enjuagar.**

- **3.Secar con puntas de papel.**
- **4.Aplicar un adhesivo universal (IperbondUltra® + activador).**

#### **• B. Preparación del inlay-muñón**

**1.Colocar el inlay-muñón y comprobar que quede bien ajustado. Si no es así, utilizar una fresa de diamante.**

**Importante: no utilizar tijeras o pinzas. Esto aplastaría las fibras y dañaría la estructura.**

- **2.Limpiar el inlay-muñón con alcohol y secar con aire seco.**
- **3.Aplicar una capa de silano y dejar secar durante 1 minuto (Silan-It® ).**

**4.Aplicar un adhesivo universal (IperbondUltra® ). 5.Secar.**

#### **• C. Adhesión del inlay-muñón**

**1.Aplicar el adhesivo compuesto (TotalC-Ram® ) en la parte del canal del inlay-muñón.**

**2.Colocar la estructura en el canal, fotopolimerizar y eliminar el exceso de adhesivo.**

**Muy importante: es necesario impermeabilizar bien el inlay-muñón de fibra de vidrio con el silano, el adhesivo universal y el adhesivo compuesto.**

## **Caso 2**

Fractura completa de la corona de la pieza 15, con un proceso carioso en la zona distal. Al preparar el diente, la eliminación de la caries genera un límite subgingival profundo **(Fig. 11)**. En este caso, en que solo se utiliza un canal, la preparación se lleva a cabo mediante una secuencia de ensanchadores normalizados, procurando preservar una parte suficiente de la estructura dental, mesial y distal, en torno al ensanchamiento realizado. La impresión de la preparación también se realiza en dos etapas: primero sin tutor y después con tutor **(Fig. 12-13)**. El límite cervical se deja un poco más atrás de los bordes periféricos **(Fig. 14)**. La reconstrucción coronorradicular llega del laboratorio sobre su modelo **(Fig. 15)**. Se prueba y coloca **(Fig. 16-17)**. Se realiza una nueva impresión para preparar la corona definitiva, sobre la cual se traza el límite cervical **(Fig. 18)**. La semana siguiente, se coloca la corona **(Fig. 19)**.

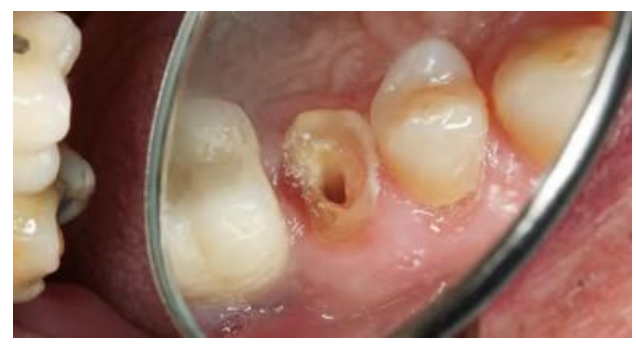

**11.** Vista oclusal después de eliminar la caries.

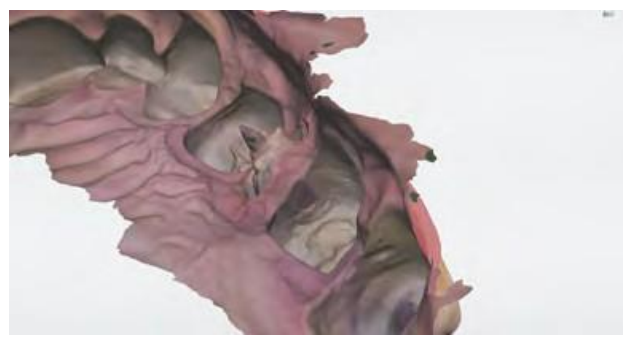

**12.** Captura insuficiente del espacio del canal.

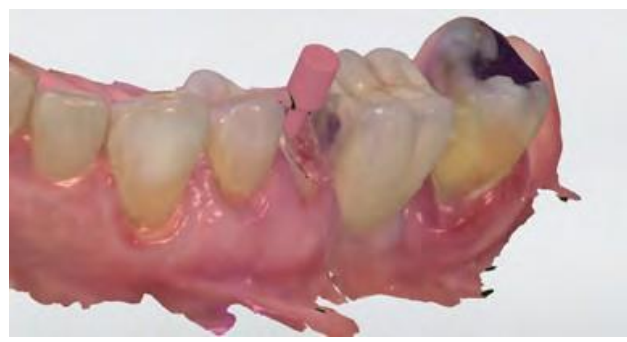

**13.** Complemento de la impresión. El tutor colocado en su lugar.

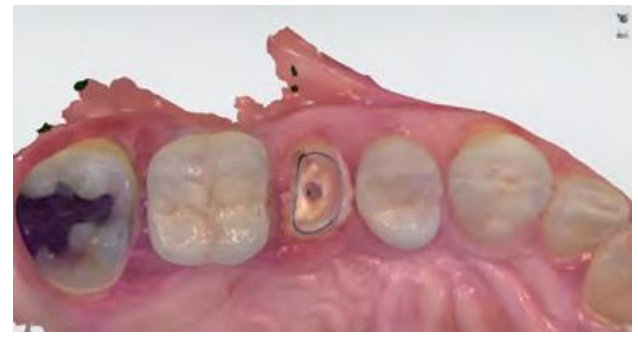

**14.** Colocación correcta del límite periférico de la futura prótesis corronorradicular.

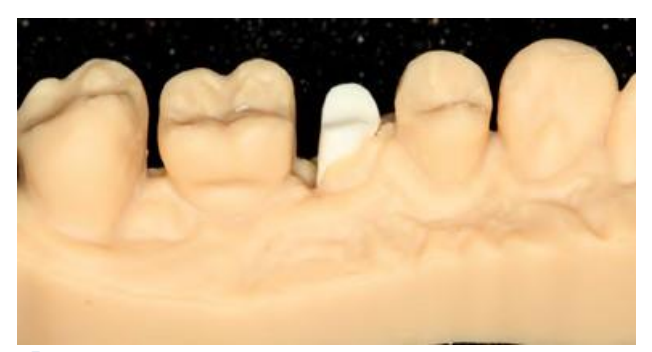

**15.** Pieza mecanizada sobre su modelo impreso en 3D (Lab. Dental Concept).

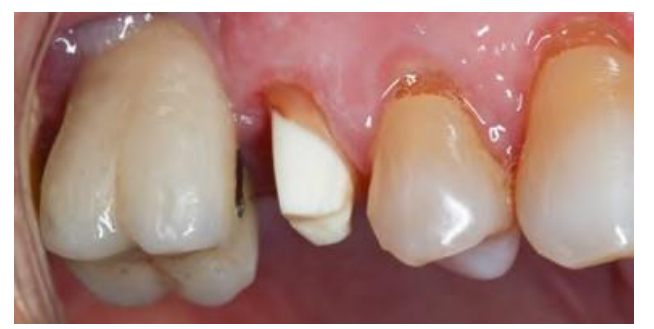

**17.** Vista vestibular después de la colocación.

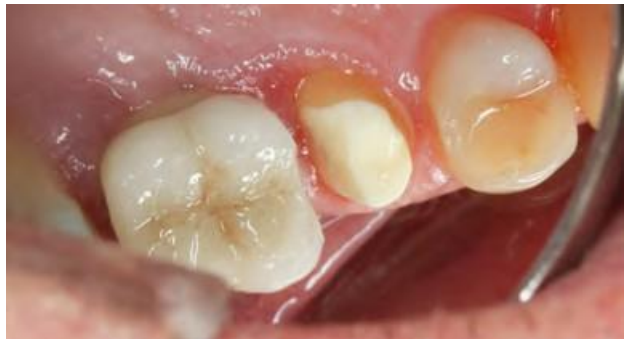

**16.** La pieza respeta los límites cervicales previamente definidos.

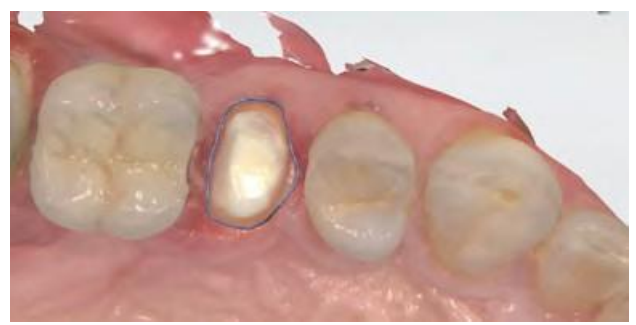

**18.**Impresión para la corona definitiva. El límite cervical se encuentra a cierta distancia de los bordes de la prótesis.

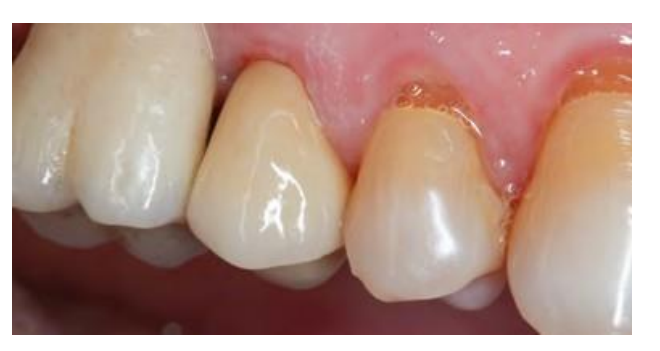

**19.** Vista de la corona colocada.

## **Caso 3**

La radiografía panorámica muestra una caries importante debajo de la corona del canino maxilar izquierdo **(Fig. 20)**. Las coronas de las piezas 12 a la 23, ferulizadas, se retiran para acceder al lugar en cuestión. La hiperplasia gingival periférica se elimina mediante láser. Luego se elimina tejido cariado y el canal se prepara con ensanchadores Largo con vistas a una prótesis coronorradicular "anatómica". La impresión óptica

se puede realizar en ese momento, incluso en presencia de un contorno gingival no estabilizado, siempre que no presente sangrado **(Fig. 21)**. Esta vez, dadas sus dimensiones, sí que se pudo registrar la anatomía del canal en su totalidad **(Fig. 22)**. Se coloca un diente provisional. La semana siguiente, empieza a mejorar el estado de la encía **(Fig. 23)**. Se coloca la prótesis **(Fig. 24)** y luego se elaborará otro diente provisional.

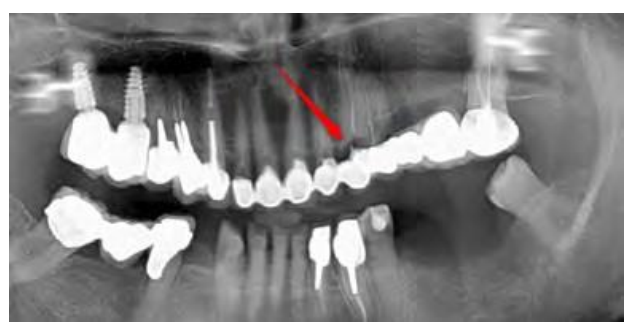

**20.** Radiografía de la caries de la pieza 23.

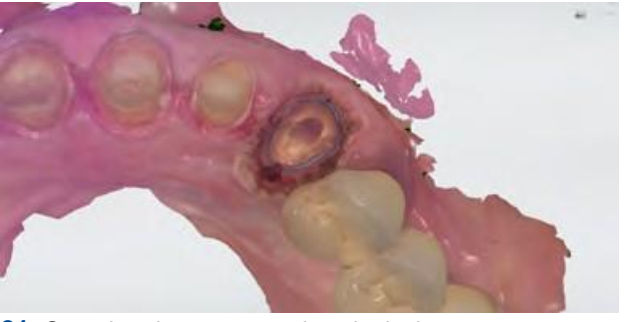

**21.** Se retiran las excrecencias gingivales para preparar el diente y su impresión.

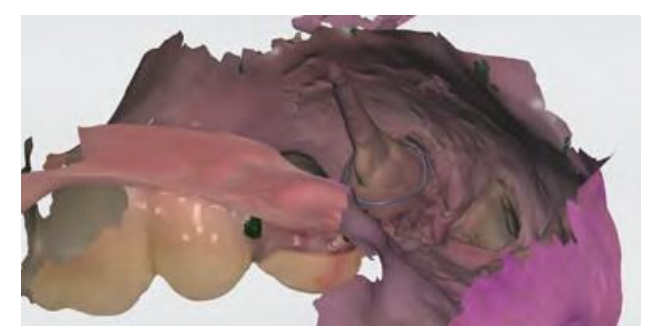

**22.** Aquí, se captura el canal en su totalidad.

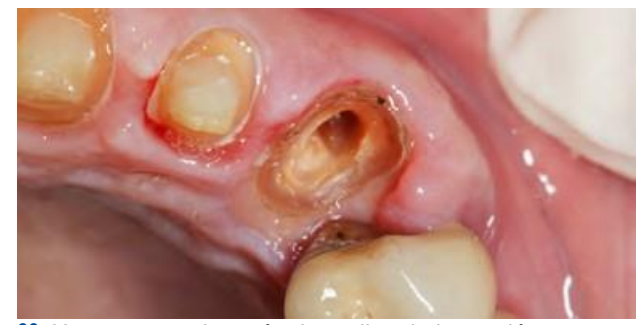

**23.** Una semana después de realizar la impresión, el medio gingival ha mejorado.

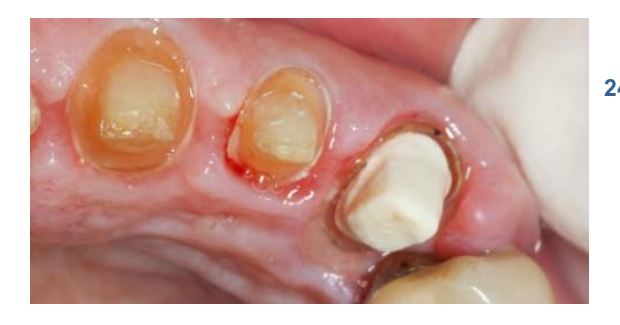

**24.** Con la prótesis coronorradicular ya colocada, es necesario realizar una preparación periférica complementaria para establecer unos nuevos límites cervicales.

## **Caso 4**

Es necesario sustituir una reconstrucción coronaria directa muy anterior **(Fig. 25)**. Después de retirar los tornillos de anclaje, resulta que el canal palatino es mayor que cualquier ensanchador calibrado **(Fig. 26)**. Por lo tanto, se hace necesario igualar las paredes para eliminar los socavados y los restos de los materiales utilizados anteriormente. La impresión óptica registra la preparación superficial y la anatomía del canal **(Fig. 27-28)**. La pieza se diseña con el software de CAD **(Fig. 29)**. En este caso, a efectos didácticos, realizamos dos piezas, una de metal y la otra con NumerysGF® **(Fig. 30- 31)**. Las dos piezas se prueban y ambas cumplen

perfectamente los criterios de ajuste, tal como demuestran las radiografías **(Fig. 32-33)**. Decidimos colocar la pieza elaborada con NumerysGF® para aprovechar las propiedades mecánicas que ofrece este material, más parecidas a las del diente natural **(Fig. 34)**. Cabe mencionar que, en una situación diferente, fue posible realizar con las mismas técnicas una reconstrucción coronorradicular con retenedor **(Fig. 35-36)**.

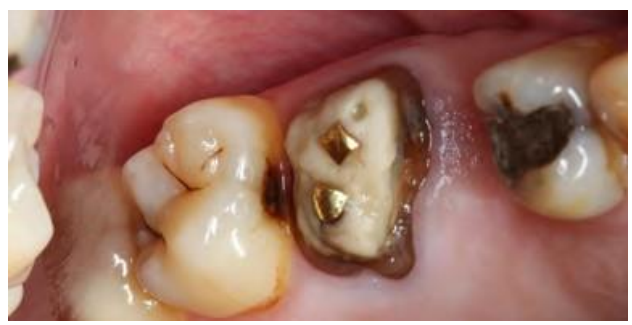

**25.** Antigua reconstrucción coronaria antes de sustituirla.

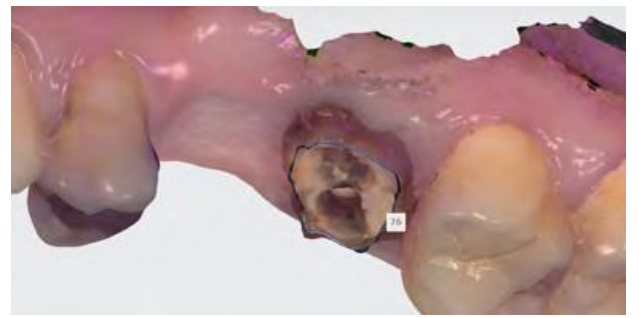

**27.** Impresión de la parte supragingival.

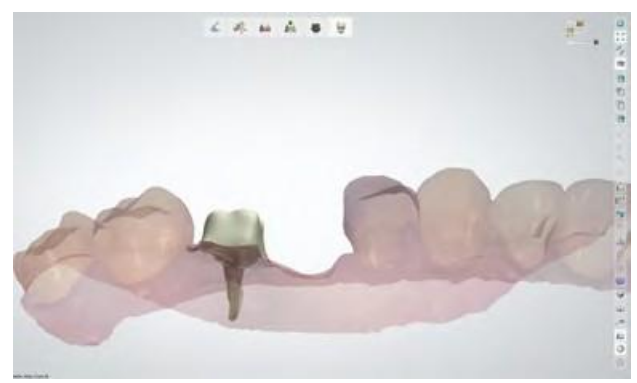

**29.** Diseño de la prótesis mediante CAD (Lab. Dental Concept).

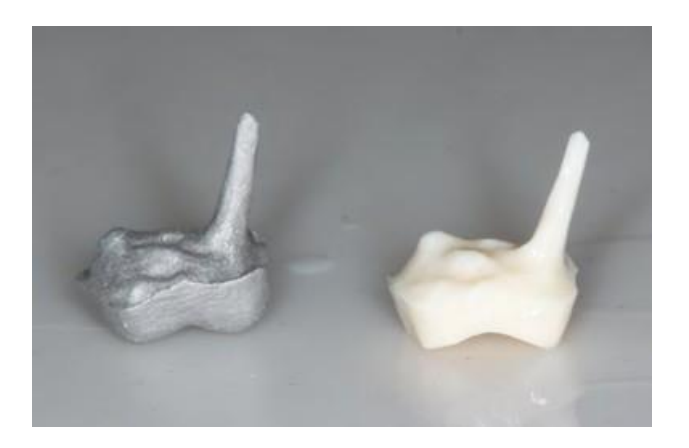

**31.**Comparación de las dos piezas obtenidas.

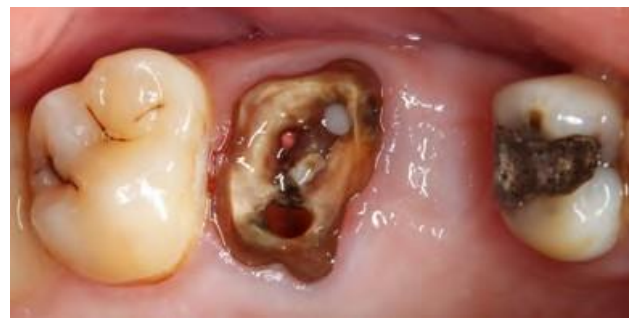

**26**. Después de quitar los tornillos de sujeción, el canal palatino presenta un volumen muy grande.

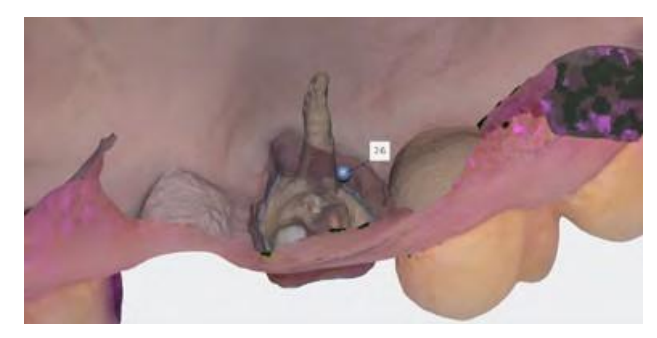

**28.** Captura satisfactoria del canal palatino.

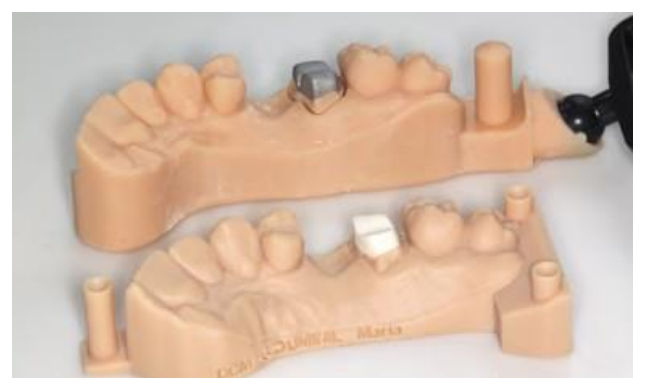

**30.** Aspecto de las dos prótesis coronorradiculares en sus respectivos moldes.

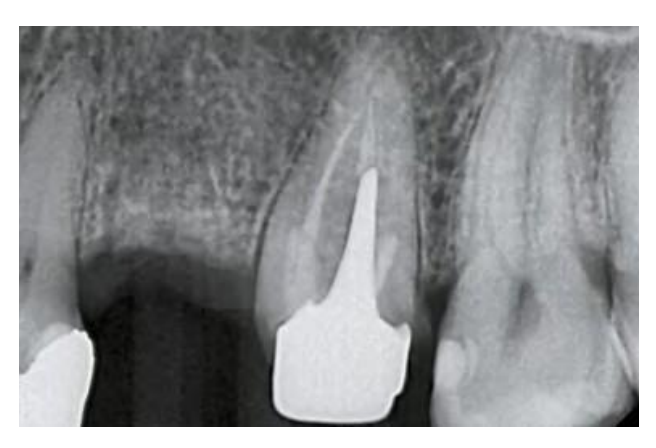

**32.** Control radiográfico de la pieza metálica.

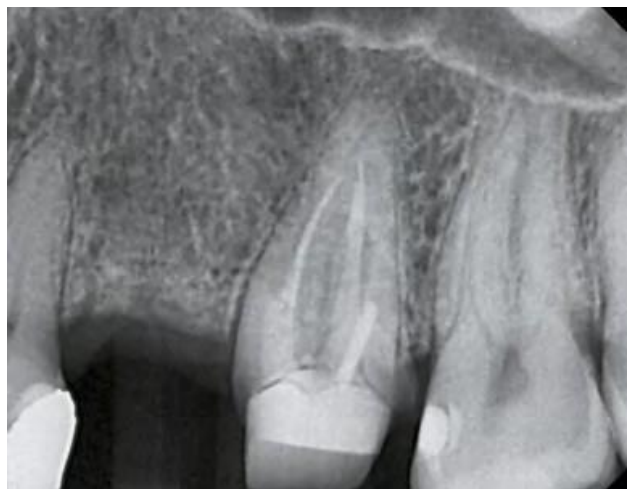

**33.** Control radiográfico de la pieza hecha con NumerysFG®. A pesar de la menor radioopacidad, se puede efectuar un control de la adaptación.

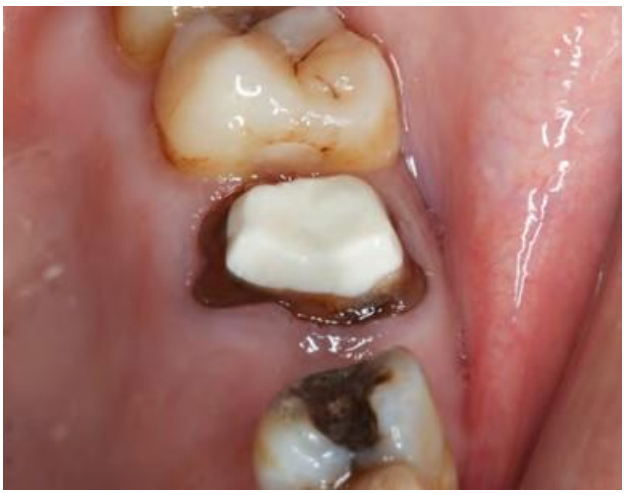

**34.** Vista clínica después de la inserción.

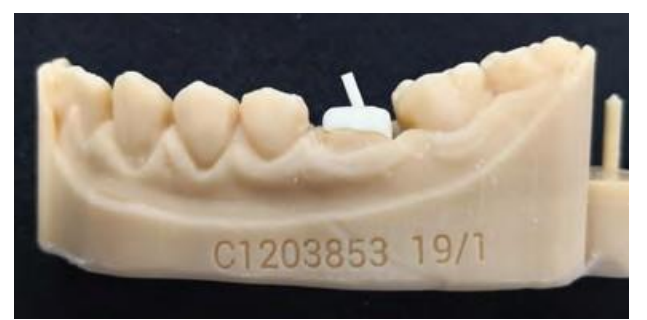

**35.** Otro caso de reconstrucción coronorradicular con retenedor (imagen: Dr. G. Loufrani, Labocast).

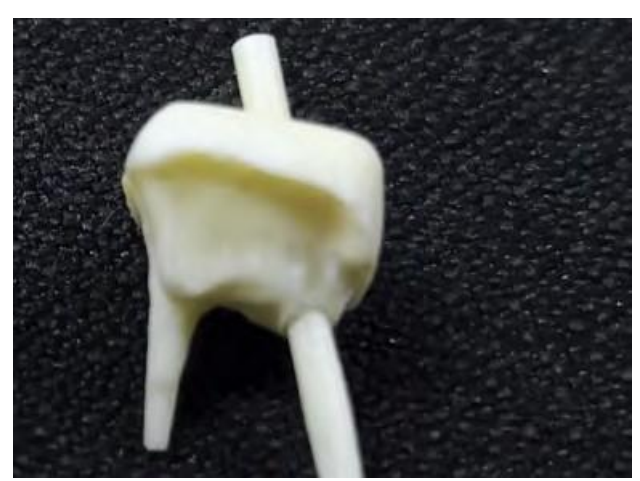

**36.** Vista de la pieza con retenedor (imagen: Dr. G. Loufrani, Labocast).

## **Conclusión**

La realización de este tipo de reconstrucción responde a unas indicaciones muy precisas en las que existe un deterioro coronario muy importante que no permite otras soluciones. Somos muy conscientes de que, a pesar de que esta es la última oportunidad que tenemos de preservar un diente, el uso

razonado de estos protocolos y materiales ofrece un pronóstico muy razonable que justifica su aplicación sistemática con toda tranquilidad en tales indicaciones.

*Gracias a los prostodoncistas Gilles Nedelec (CAD y mecanizado), y Thierry Maurel (parte cosmética de la corona). Laboratorio Dental Concept, Niza.*